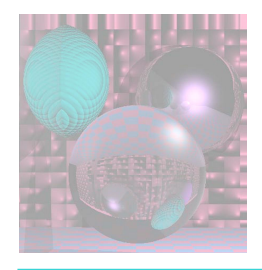

# CS 4300 Computer Graphics Prof. Harriet Fell

### Fall 2012 Lecture 26 – November 7, 2012

©College of Computer and Information Science, Northeastern University

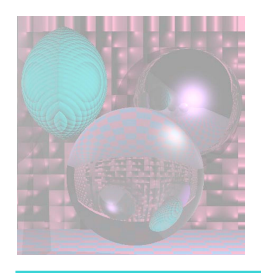

## Topics

- Ray intersections with
	- plane
	- triangle
	- quadrics
- Recursive Ray Tracing

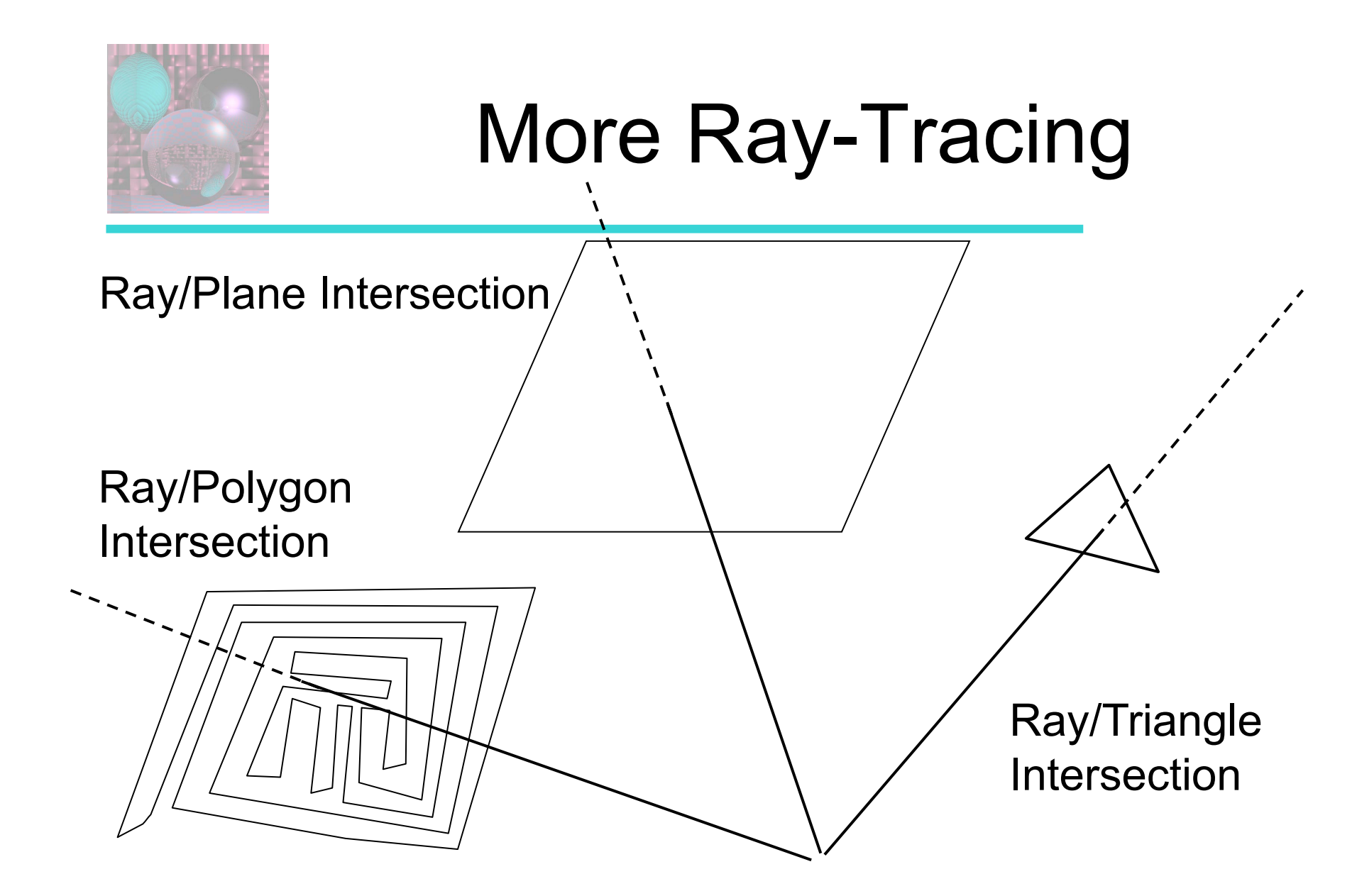

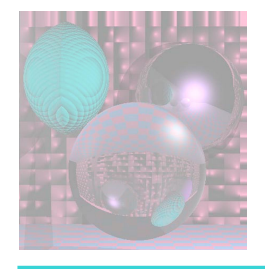

## Equation of a Plane

 $N = (A, B, C)$  $P_0 = (a, b, c)$  $(x, y, z)$ Given a point  $P_0$  on the plane and a normal to the plane **N**.  $(x, y, z)$  is on the plane if and only if  $(x-a, y-b, z-c)$ **·N** = 0.  $Ax + By + Cz - (Aa + Bb + Cc) = 0$ D

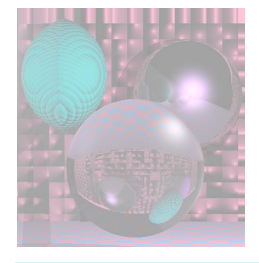

### Ray/Plane Intersection

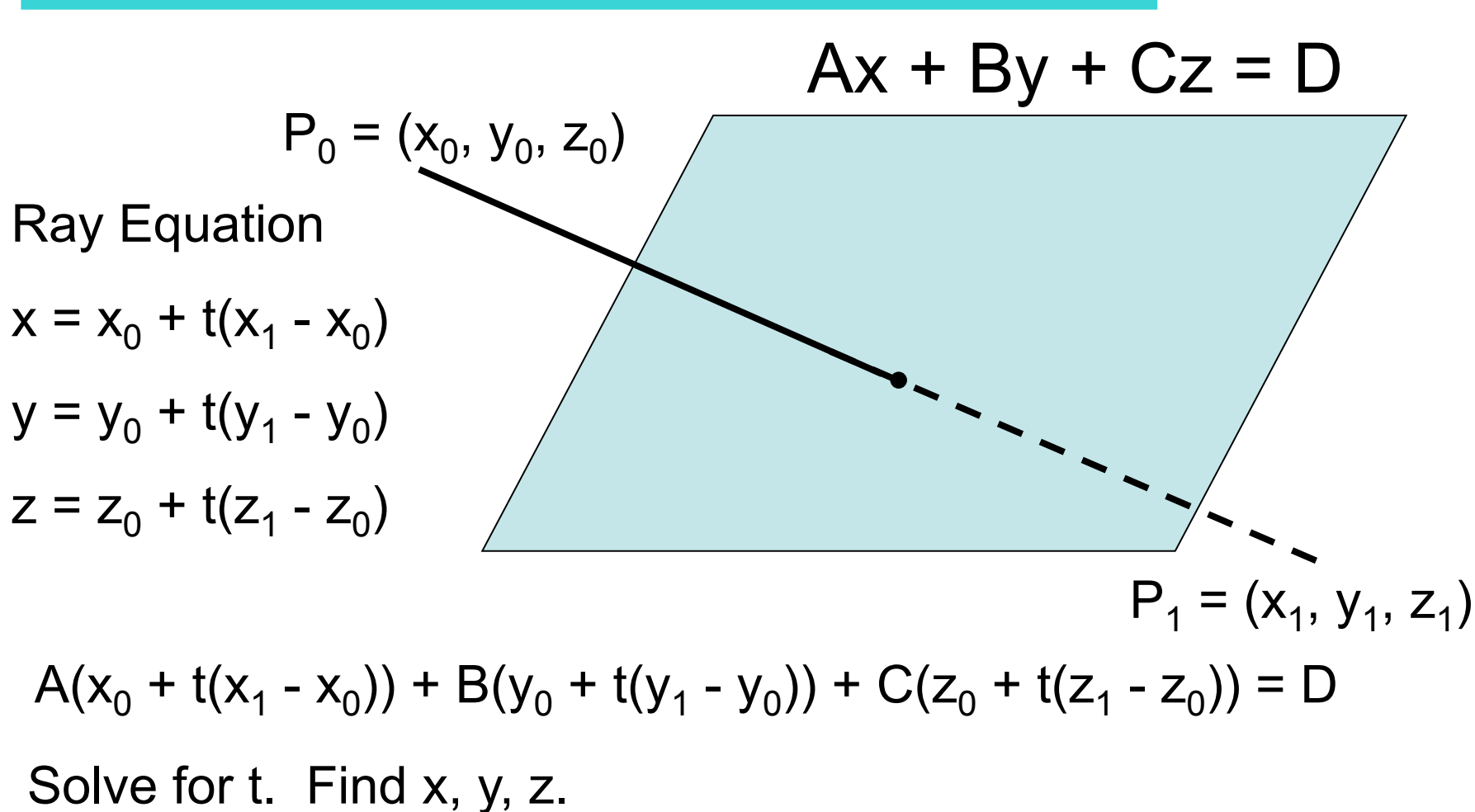

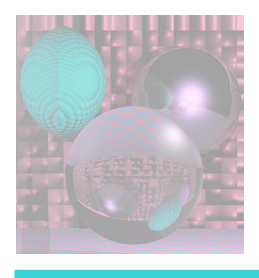

# Planes in Your Scenes

- Planes are specified by
	- A, B, C, D or by **N** and P
	- Color and other coefficients are as for spheres
- To search for the nearest object, go through all the spheres and planes and find the smallest t.
- A plane will not be visible if the normal vector (A, B, C) points away from the light. – or we see the back of the plane

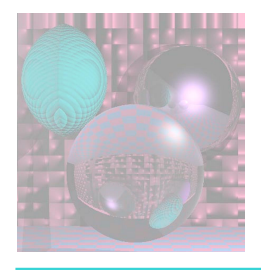

# Ray/Triangle Intersection

### Using the Ray/Plane intersection:

- Given the three vertices of the triangle,
	- Find **N**, the normal to the plane containing the triangle.
	- Use **N** and one of the triangle vertices to describe the plane, i.e. Find A, B, C, and D.
	- If the Ray intersects the Plane, find the intersection point and its  $β$  and  $γ$ .
	- If  $0 \leq \beta$  and  $0 \leq \gamma$  and  $\beta + \gamma \leq 1$ , the Ray hits the Triangle.

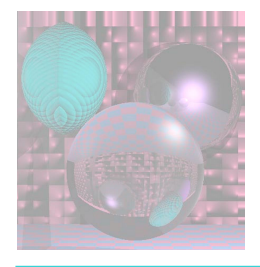

# Ray/Triangle Intersection

Using barycentric coordinates directly: (Shirley pp. 206-208) Solve

$$
e + td = a + \beta(b-a) + \gamma(c-a)
$$

for t,  $γ$ , and  $β$ .

The x, y, and z components give you 3 linear equations in 3 unknowns.

If  $0 \le t \le 1$ , the Ray hits the Plane.

If  $0 \leq \beta$  and  $0 \leq \gamma$  and  $\beta + \gamma \leq 1$ , the Ray hits the Triangle.  $(x_0, y_0, z_0)$ 

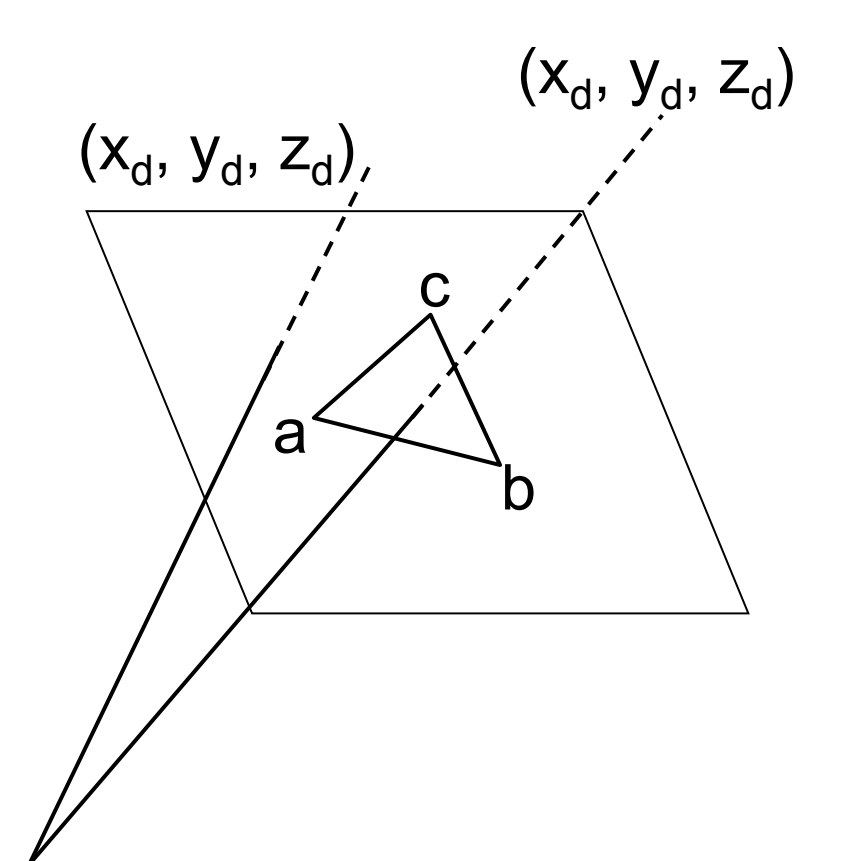

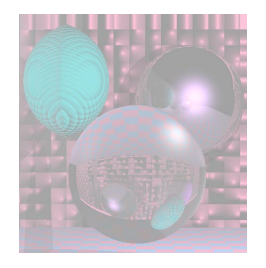

### Images with Planes and Polygons

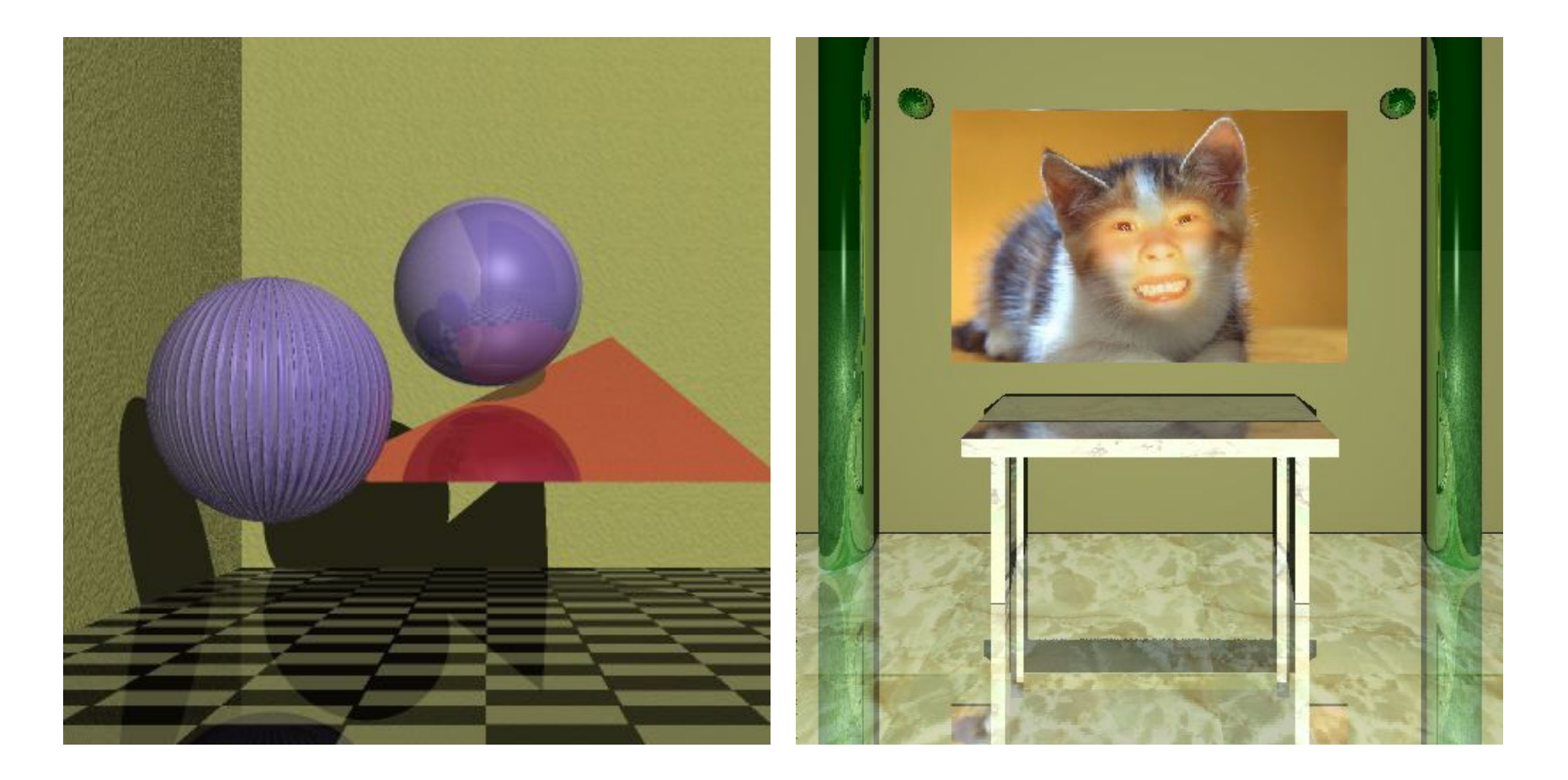

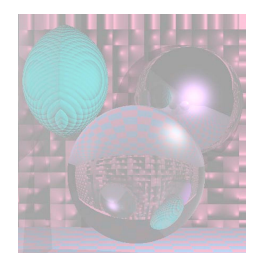

### Images with Planes and Polygons

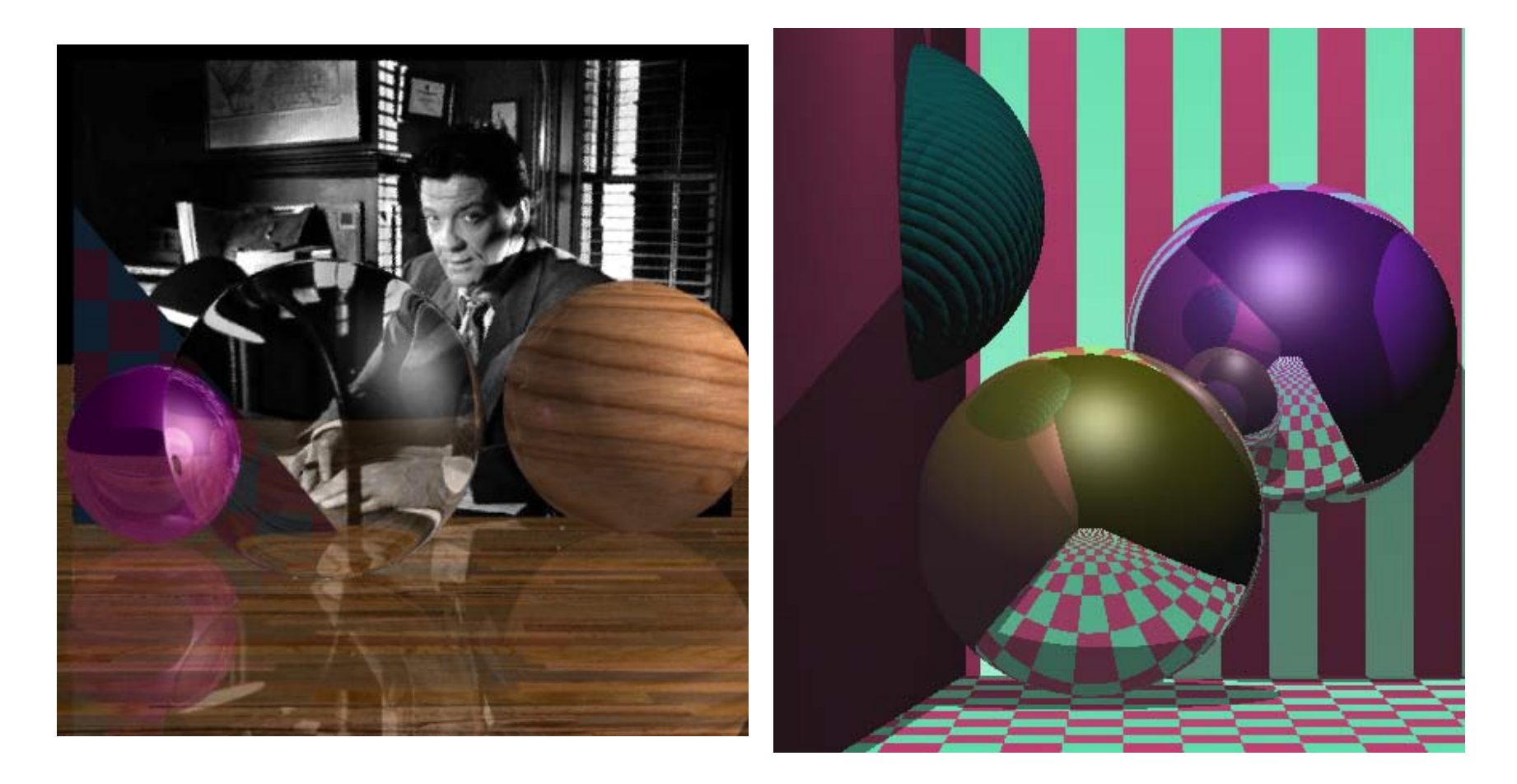

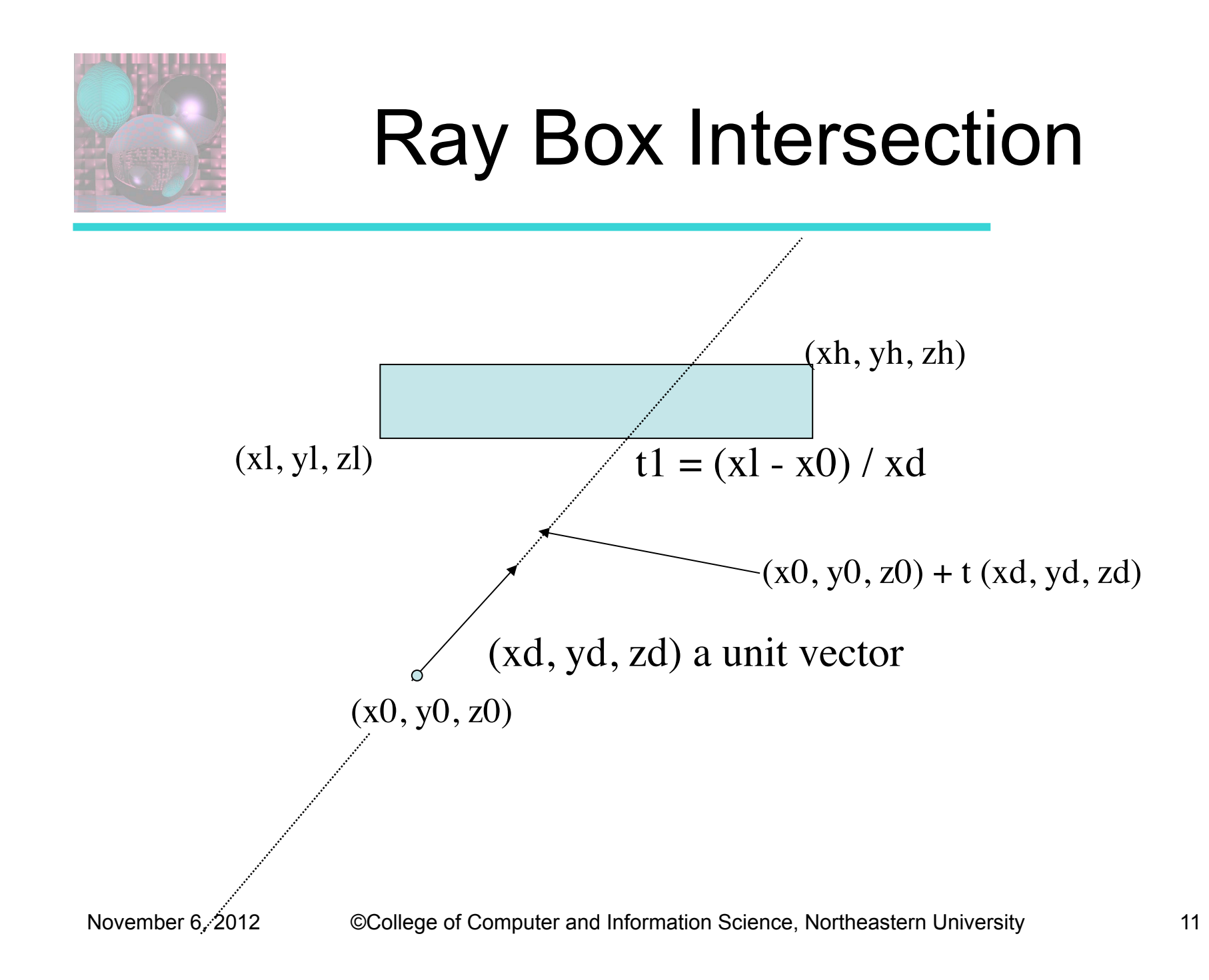

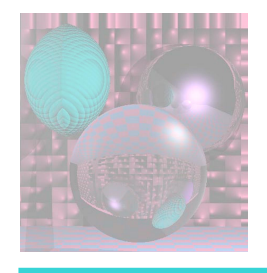

# Ray Box Intersection

http://courses.csusm.edu/cs697exz/ray\_box.htm

or see Watt pages 21-22

Box: minimum extent  $B1 = (x1, y1, z1)$  maximum extent  $Bh = (xh, yh, zh)$ Ray:  $R0 = (x0, y0, z0)$ ,  $Rd = (xd, yd, zd)$  ray is  $R0 + tRd$ 

Algorithm:

- 1. Set tnear = -INFINITY,  $tfar = +INFINITY$
- 2. For the pair of X planes
	- 1. if  $zd = 0$ , the ray is parallel to the planes so:
		- if  $x0 < x1$  or  $x0 > xh$  return FALSE (origin not between planes)
	- 2. else the ray is not parallel to the planes, so calculate intersection distances of planes
		- $t1 = (x1 x0) / xd$  (time at which ray intersects minimum X plane)
		- $t2 = (xh x0) / xd$  (time at which ray intersects maximum X plane)
		- if  $t1 > t2$ , swap t1 and t2
		- $\blacksquare$  if t1 > tnear , set tnear = t1
		- if t2 < tfar, set tfar= $t2$
		- $\blacksquare$  if tnear > tfar, box is missed so return FALSE
		- if tfar  $< 0$ , box is behind ray so return FALSE
- 3. Repeat step 2 for Y, then Z
- 4. All tests were survived, so return TRUE

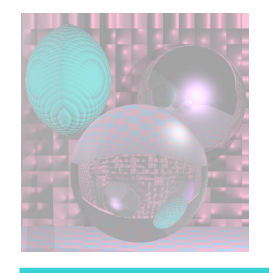

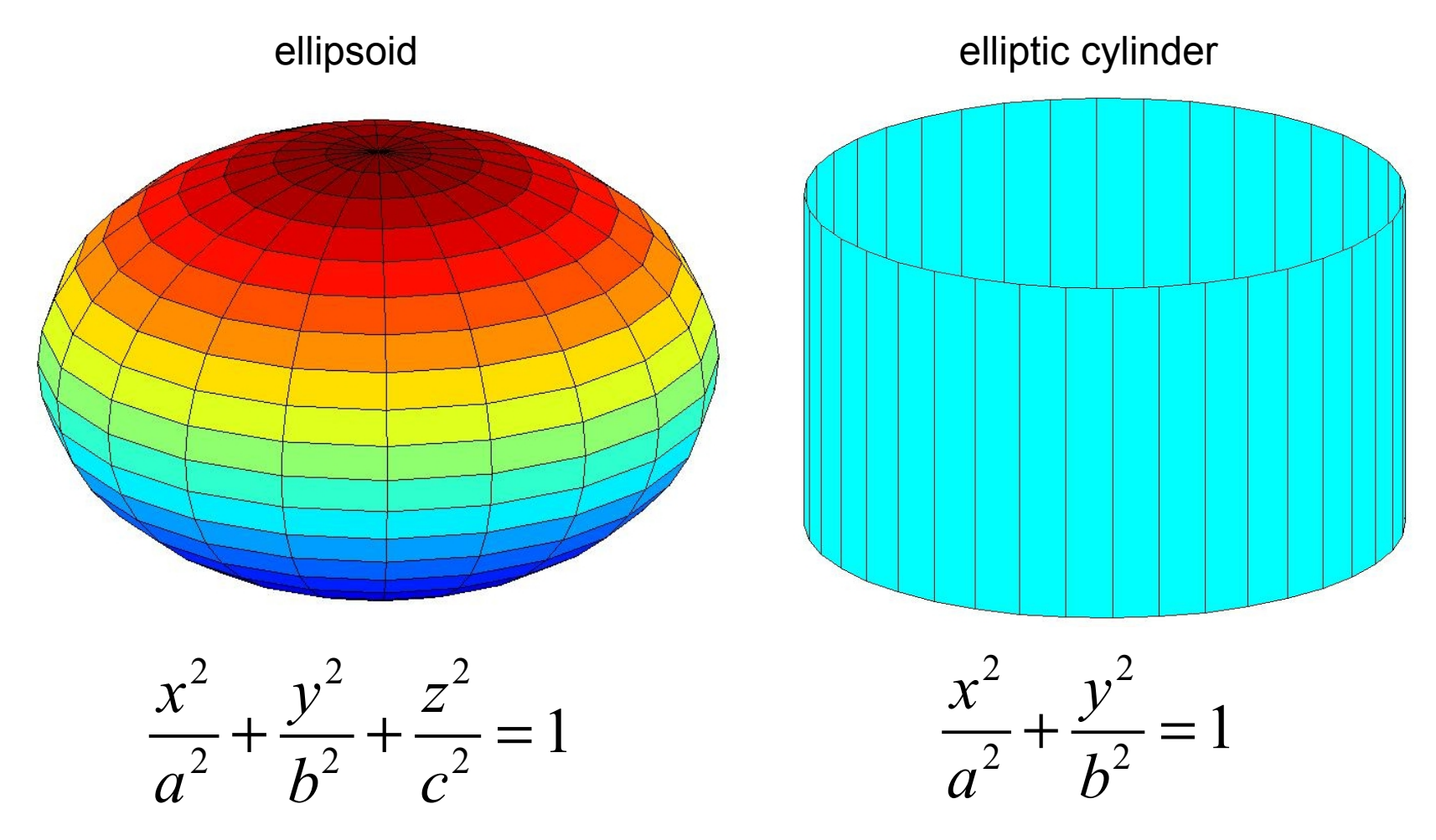

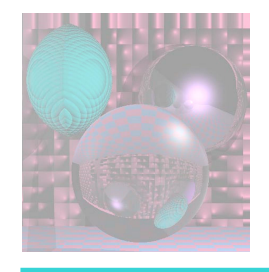

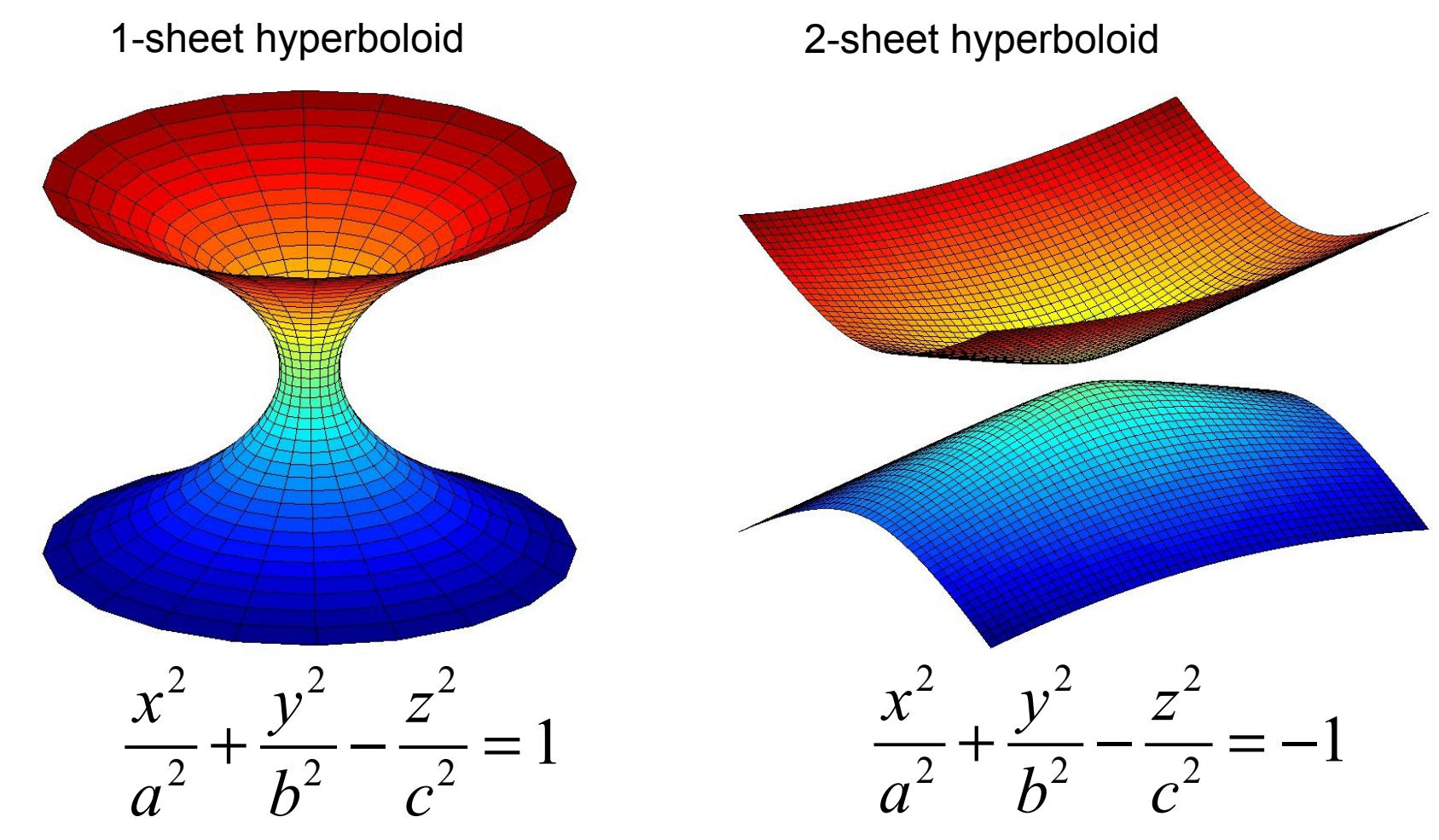

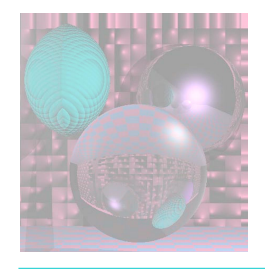

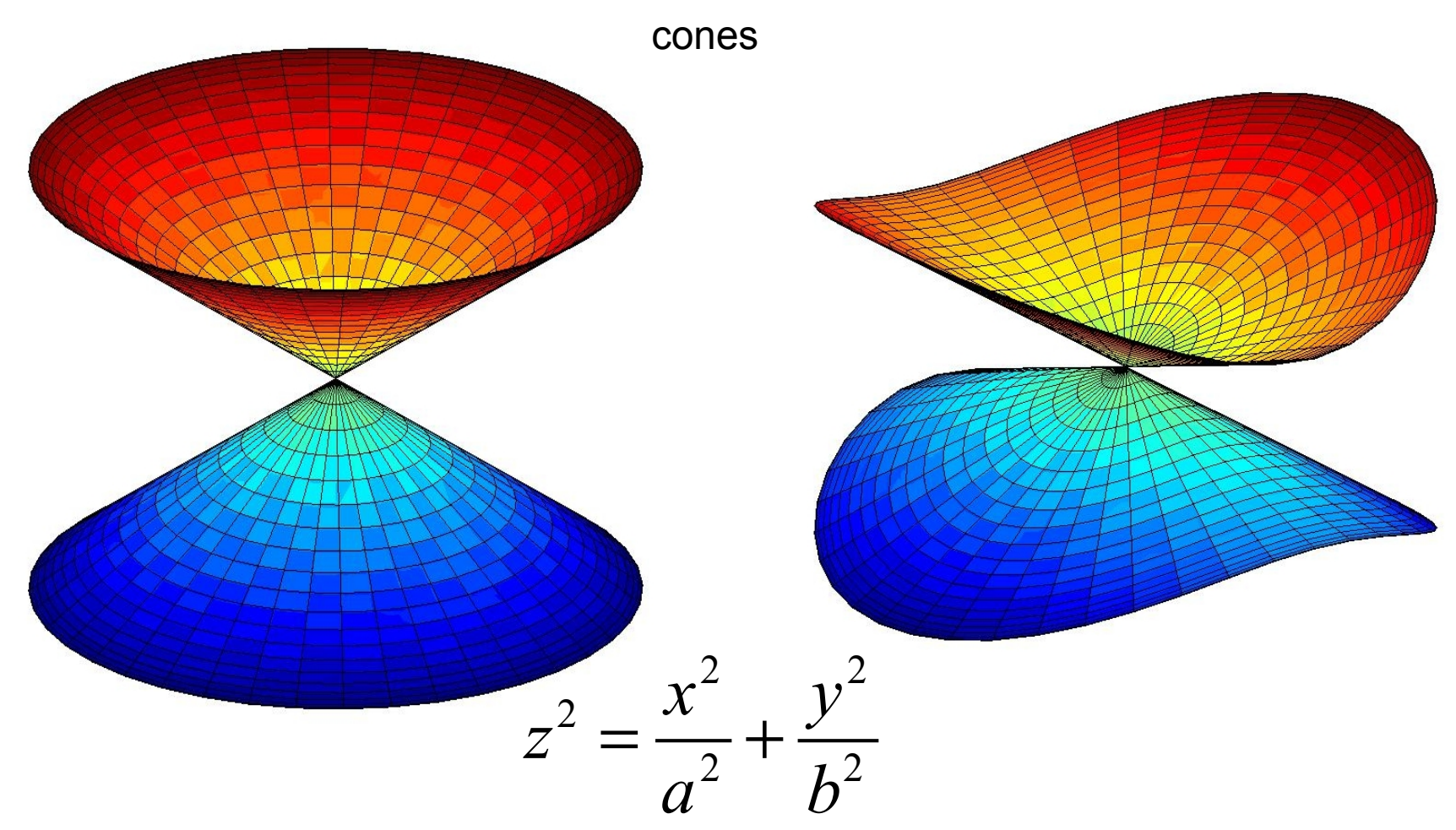

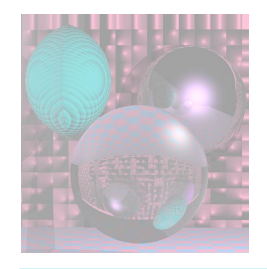

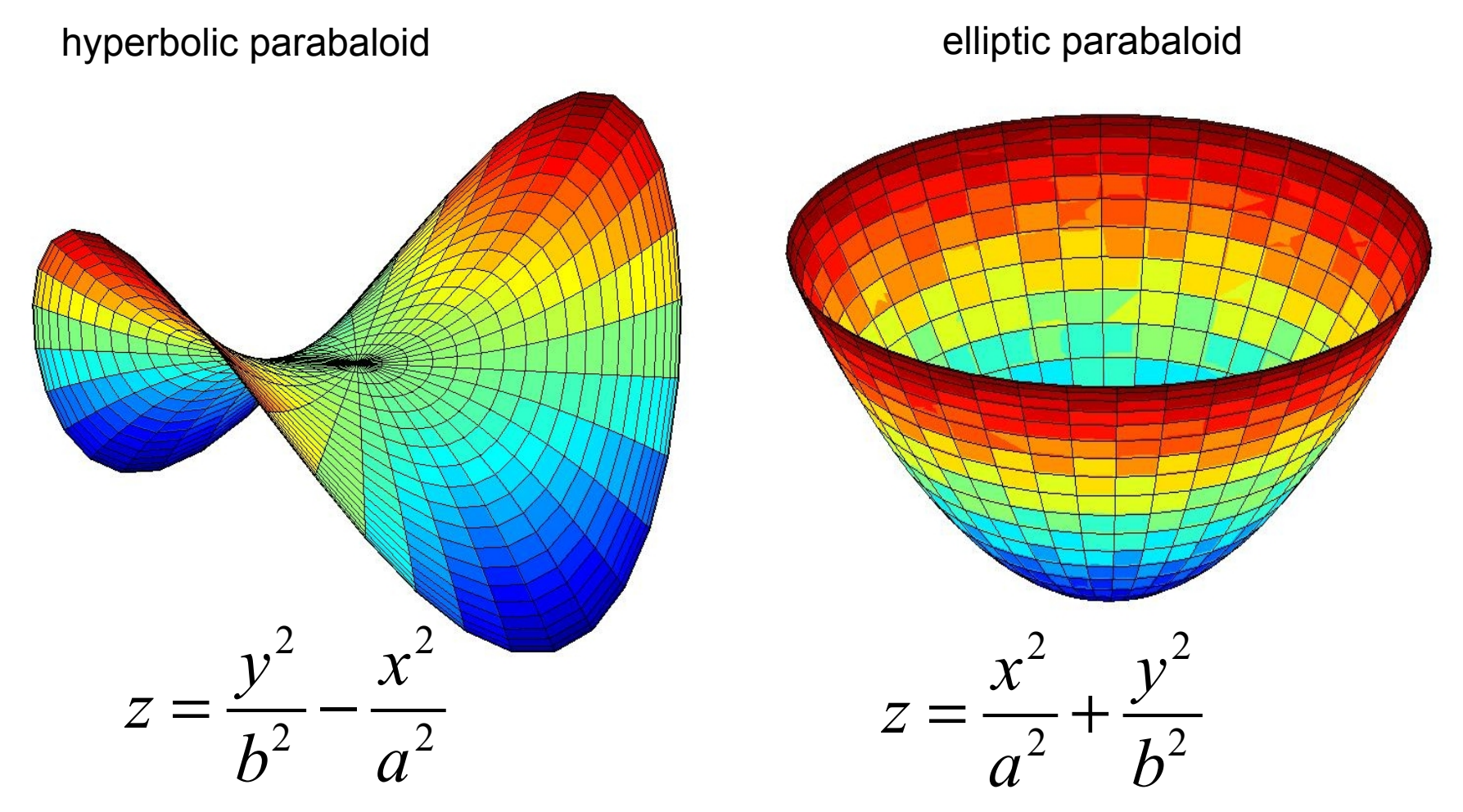

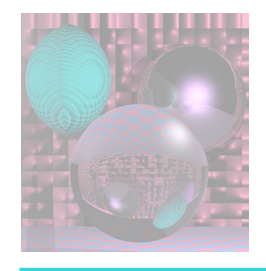

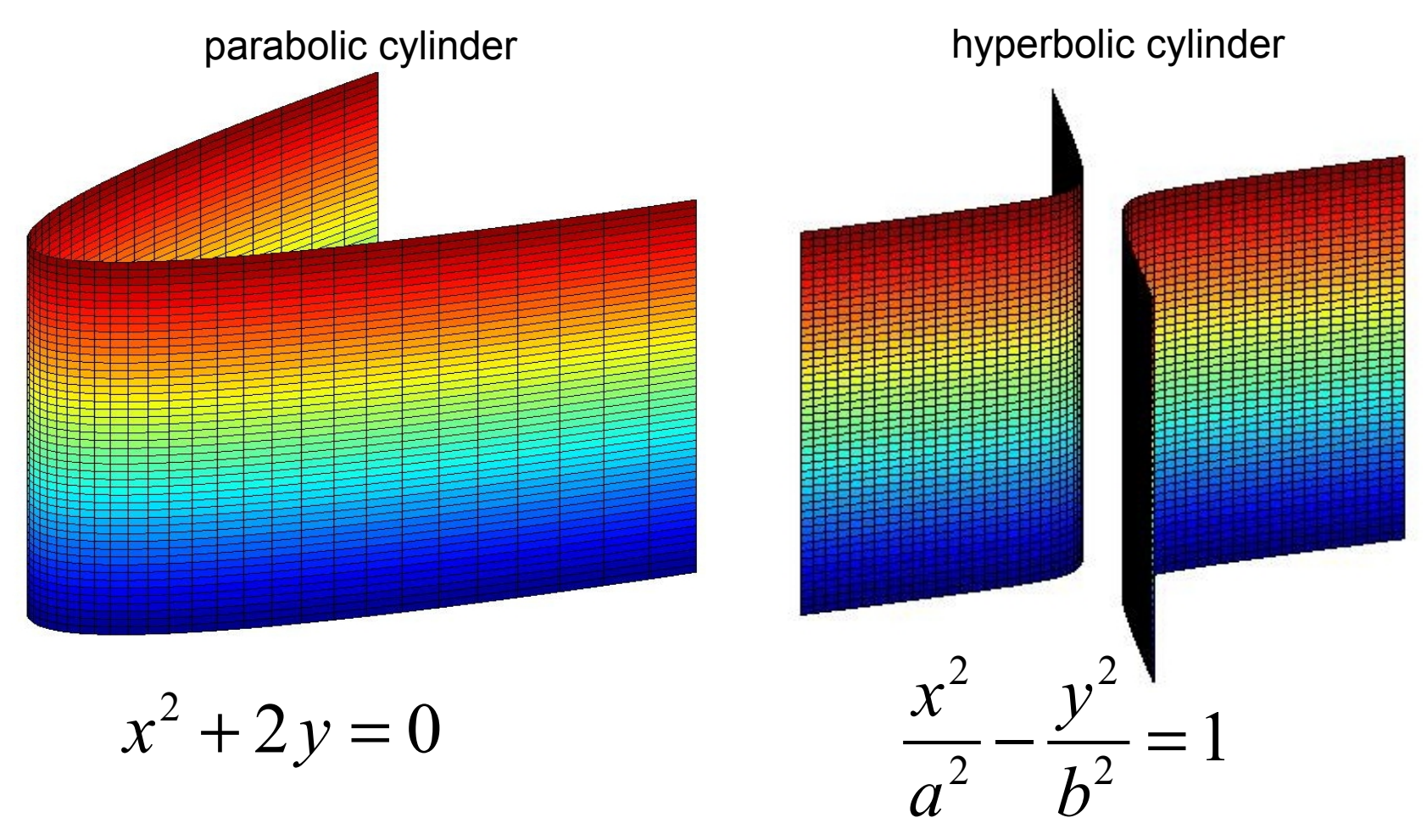

# General Quadrics in General Position

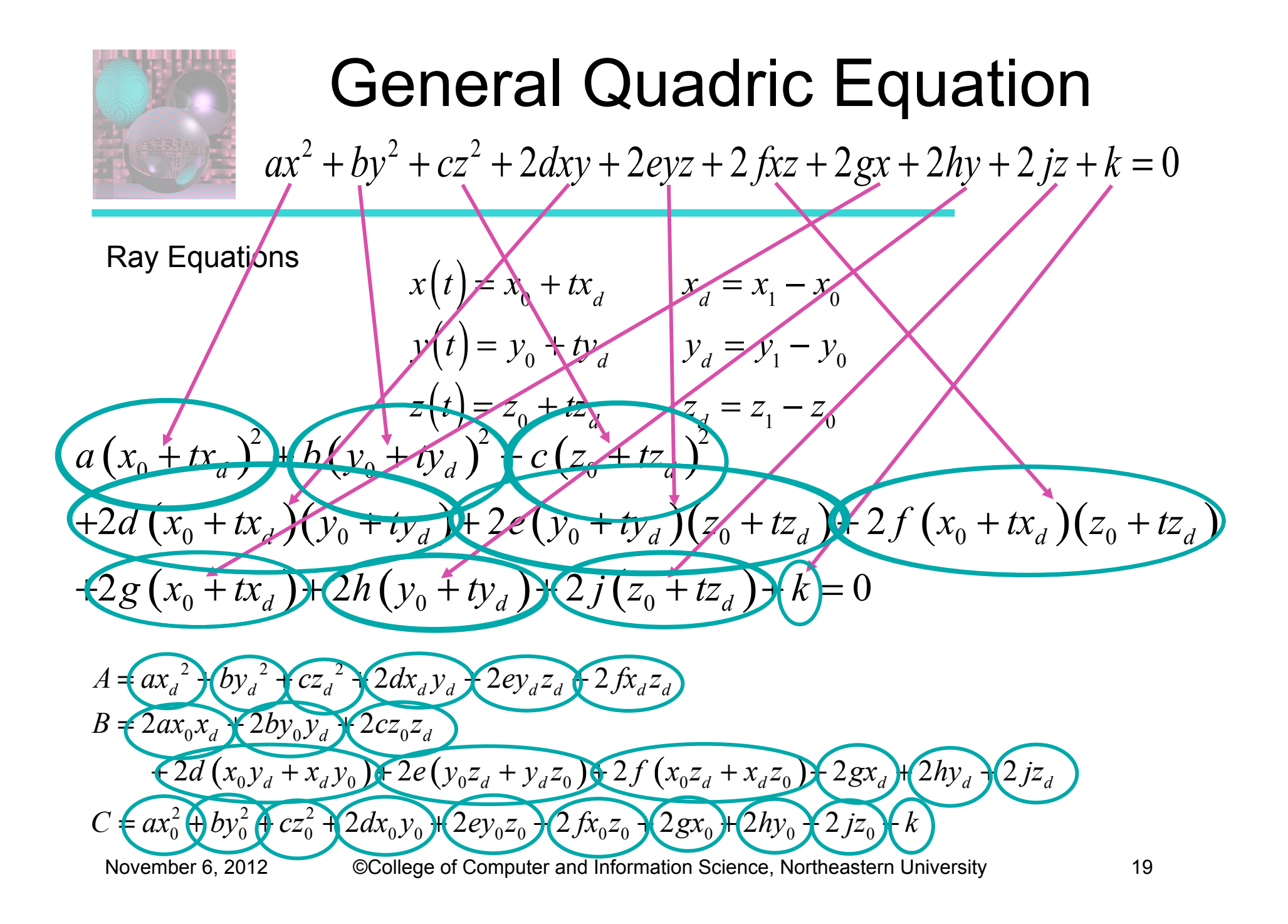

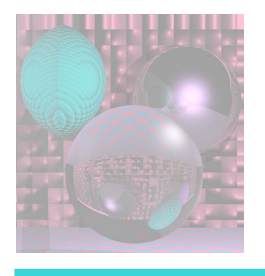

### Ray Quadric Intersection Quadratic Coefficients

- $A = a^*x d^*x d + b^*y d^*y d + c^*z d^*z d$ 
	- + 2[d\*xd\*yd + e\*yd\*zd + f\*xd\*zd
- $B = 2*[a*x0*xd + b*y0*yd + c*z0*zd$ 
	- +  $d*(x0*yd + xd*y0) + e*(y0*zd + yd*z0) + f*(x0*zd + xd*z0)$
	- $+ g^*xd + h^*yd + j^*zd$
- $C = a*x0*x0 + b*y0*y0 + c*z0*z0$ 
	- + 2\*[d\*x0\*y0 + e\*y0\*z0 + f\*x0\*z0 + g\*x0 + h\*y0 + j\*z0] + k

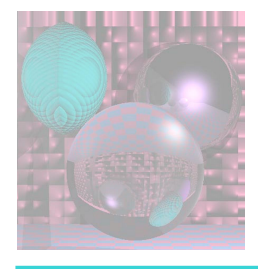

### Quadric Normals

 $Q(x, y, z) = ax^2 + by^2 + cz^2 + 2dxy + 2eyz + 2fxz + 2gx + 2hy + 2jz + k$ 

$$
\frac{\partial Q}{\partial x} = 2ax + 2dy + 2f\overline{z} + 2g = 2\left(ax + dy + f\overline{z} + g\right)
$$
  

$$
\frac{\partial Q}{\partial y} = 2by + 2dx + 2ez + 2h = 2\left(by + dx + ez + h\right)
$$
  

$$
\frac{\partial Q}{\partial z} = 2cz + 2ey + 2fx + 2j = 2\left(c\overline{z} + ey + fx + j\right)
$$

 $N =$ ∂*Q* ∂*x* , ∂*Q* ∂*y* , ∂*Q* ∂*z*  $\sqrt{}$ ⎝  $\overline{\phantom{a}}$  $\overline{a}$ ⎠  $\mathbf{a}$ 

Normalize *N* and change its sign if necessary.

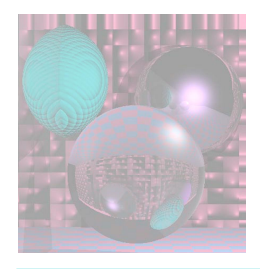

## MyCylinders

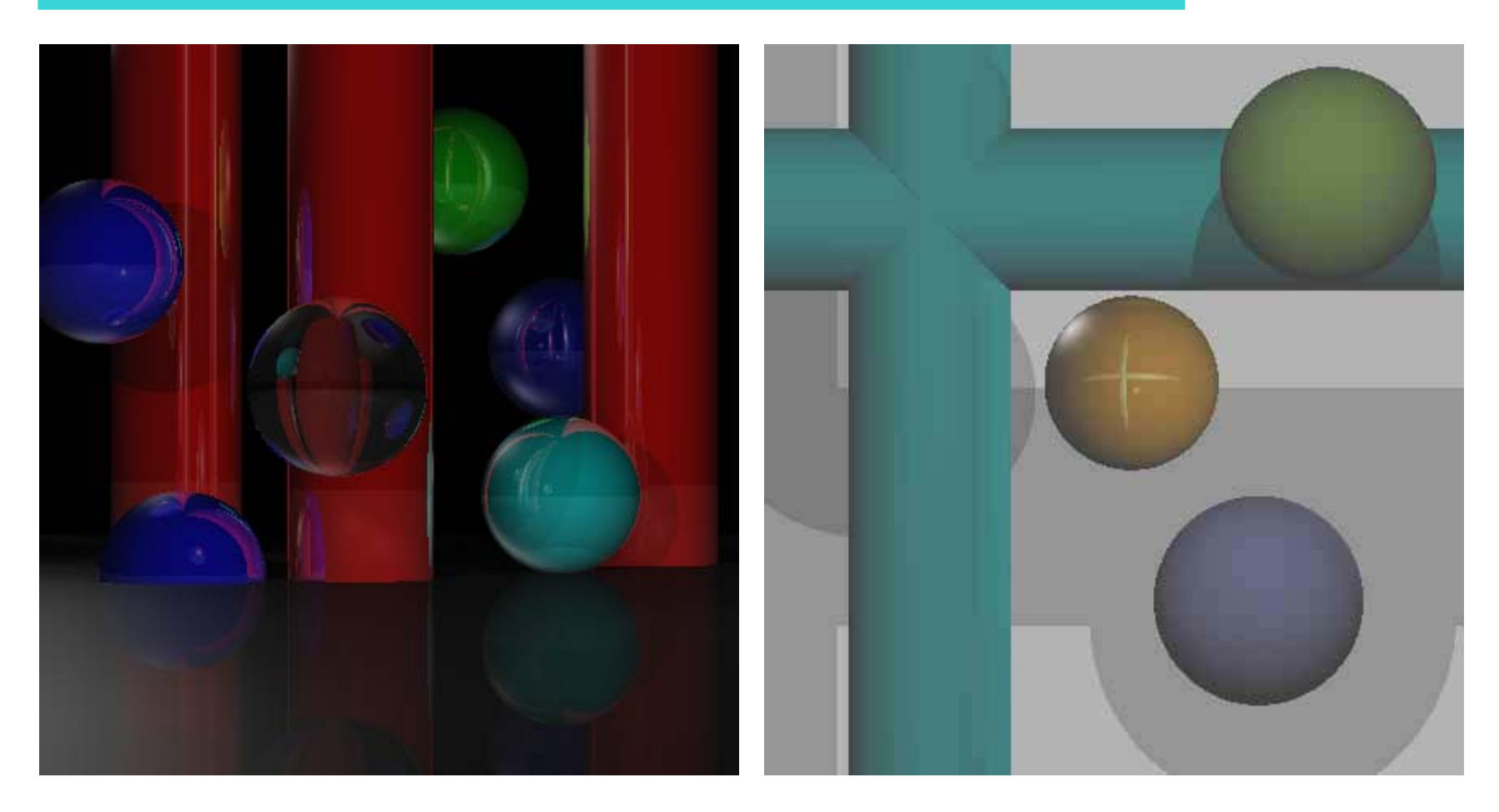

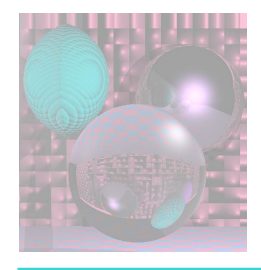

### Student Images

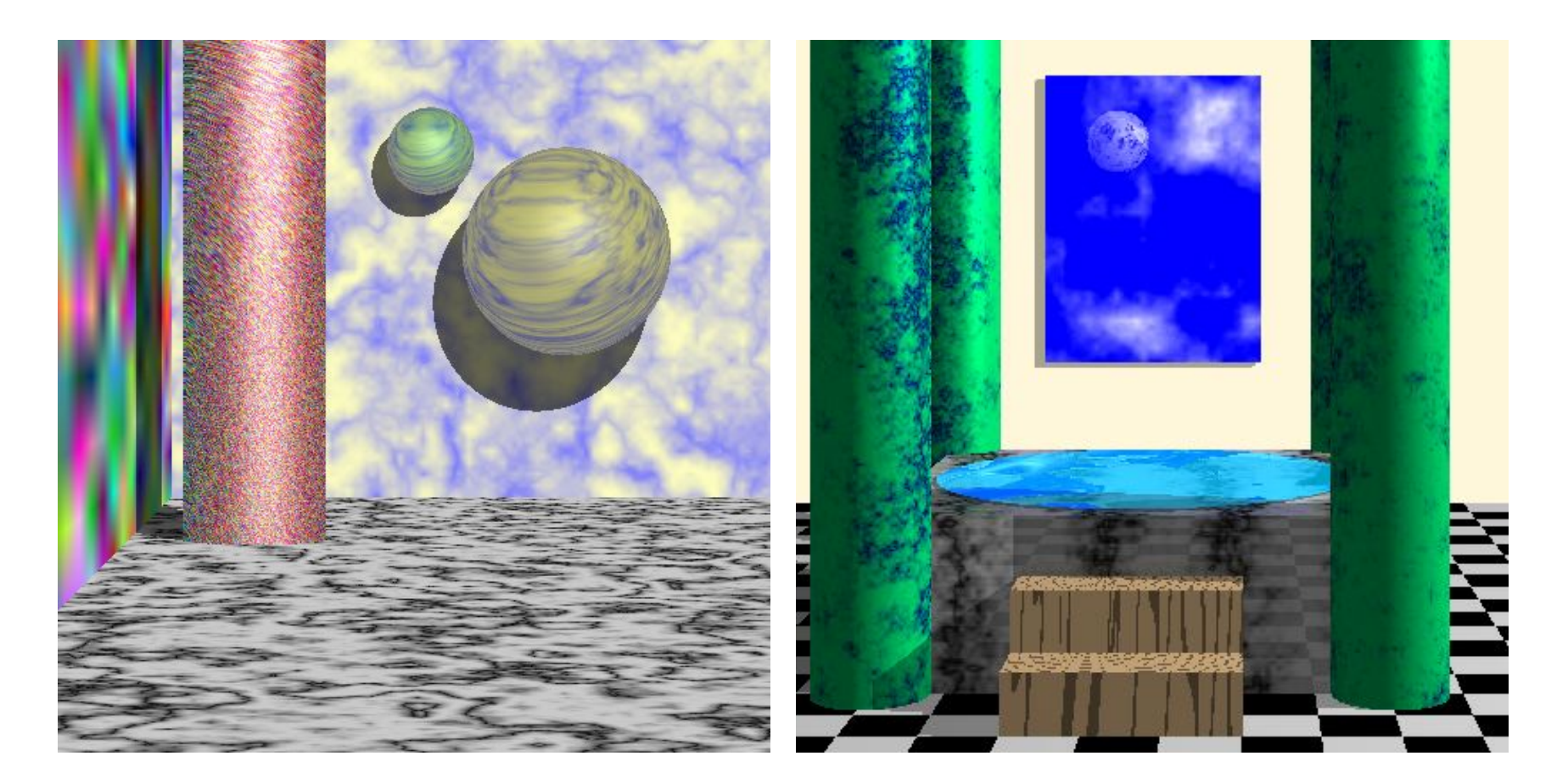

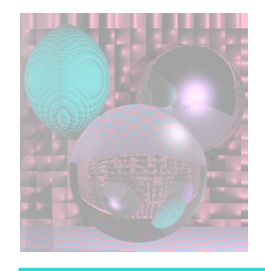

### Student Images

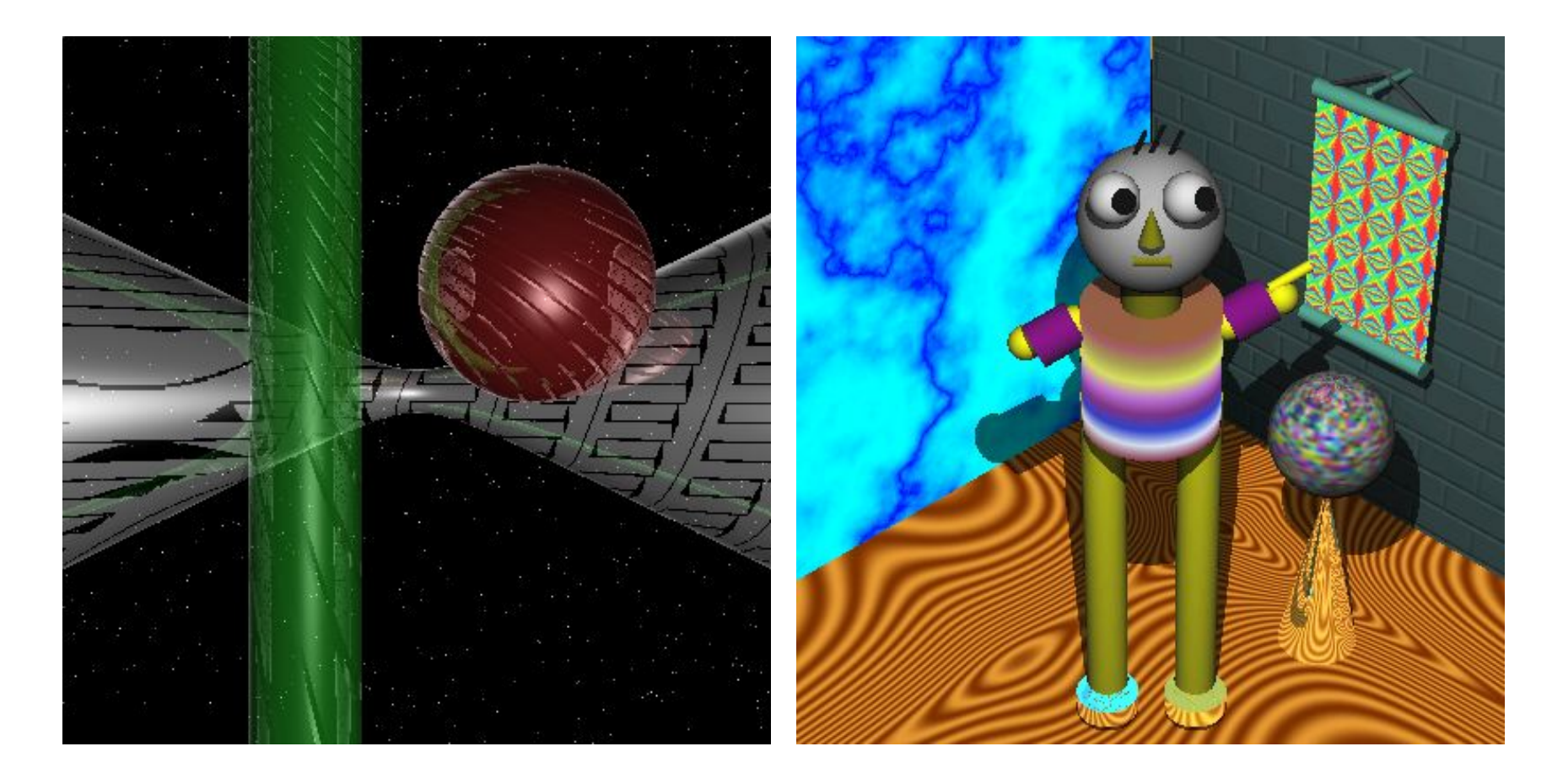